# **A Cross Comparison of A Cross Comparison of Data Load Strategies Data Load Strategies**

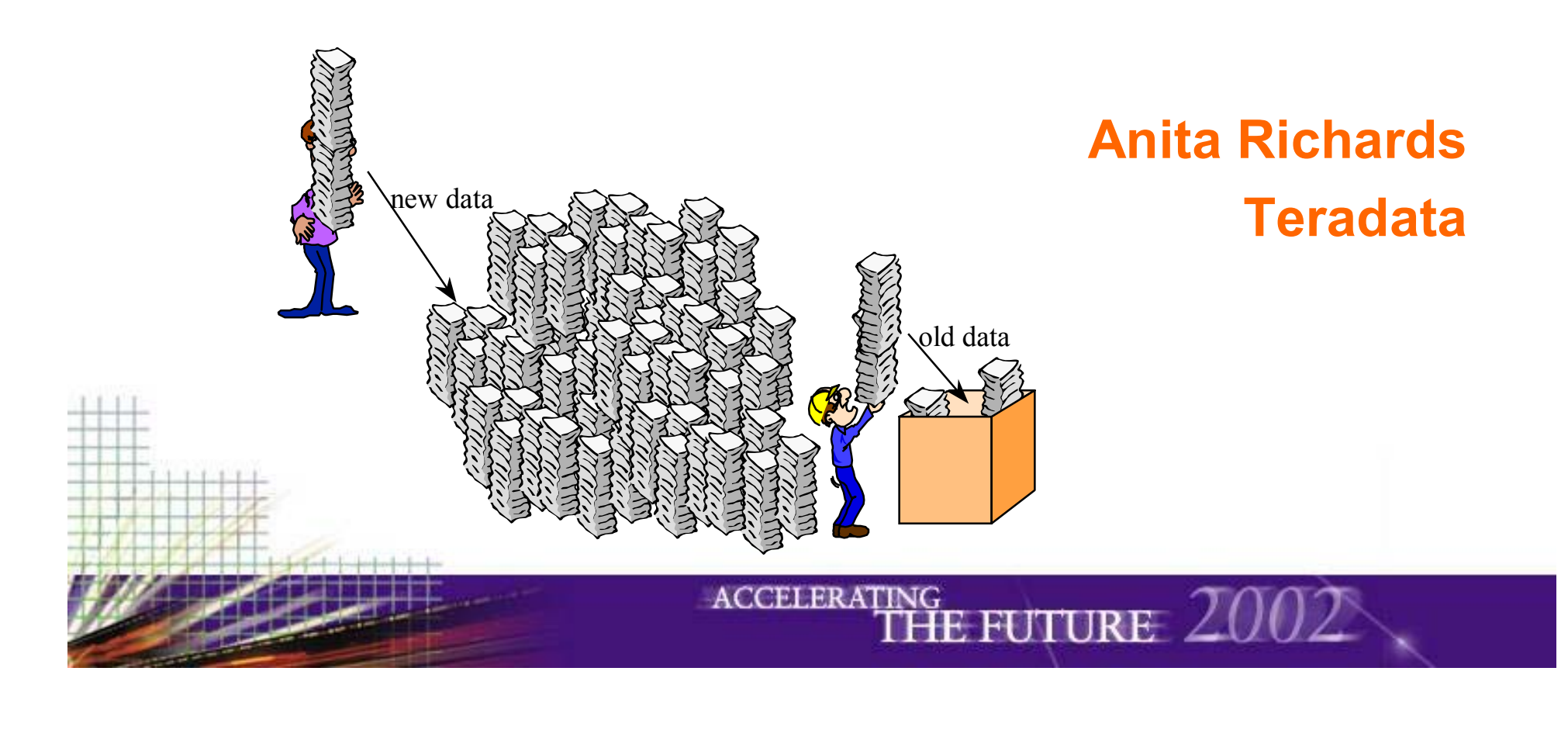

## *Talking Points*

- $\bullet$ **Data Maintenance Requirements**
- $\bullet$ **Load Time Breakdown**
- $\bullet$ **Transformation and Cleansing**
- $\bullet$  **"Updates": Load Utilities and SQL**
	- How they work
	- Performance Characteristics
		- including base table load and index, fallback maintenance
	- •Maximizing performance
- $\bullet$ **Load Strategies**

2 pg.

- •Performance Comparison of Load Techniques
- •Strategies for Real-Time Availability
- •Strategies for Minimal Load Times

#### *Disclaimer*

#### $\bullet$ **Rates shown achieved on**

- 2x5200 (550MHz)
	- Extrapolate rates up 9% for current 5300 nodes.
- •1 WES (Ver. 3.0) Array Cabinet,
- 80 10K RPM drives, RAID1 (mirroring)
- 20 AMPs,

3 pg.

- •Client: 4400 (450MHz),
- •Client to Teradata DBMS: Dedicated 100 MB private LAN.
- •Teradata V2R4.x
- •Controlled Environment.
- •Our SQL and Database Demographics.

*Your rates will vary from our rates.*

## *Data Load Requirements*

- **What's the Goal?**
	- • $\bm{\cdot}$  Real-Time Data Availability
	- •Minimized Delay Data Availability
	- Minimized Load Times
		- Archival data loading
- $\bullet$  **How does workload mix impact data load requirements?**
	- •Dirty Reads?

4 pg.

• Lock Contention?

*(* Delayed Availability ) Real-Time Availability Minimal Load Time *Low Update Rates High Update Rates***ACCELERATING** 

#### *Data Elimination Requirements*

#### • **What's the Goal?**

- •• Minimize Data Storage
	- Solution: MultiLoad Delete Task
- • Minimize Query Response Times
	- Archive table separate from Active table

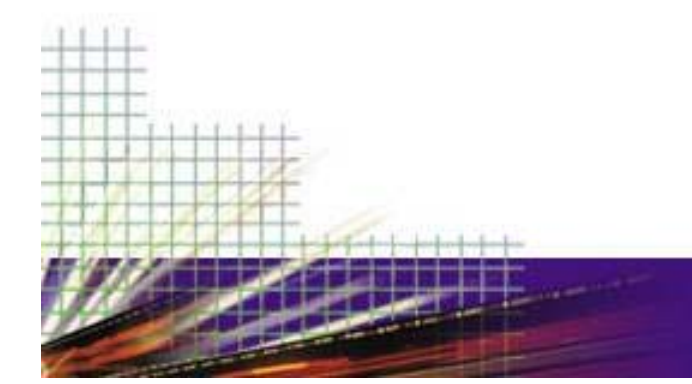

### *Load Time Breakdown*

#### • **End-to-End Time to load includes**

- • $\bm{\cdot}$  Receipt of Source Data
- • $\bm \cdot\,$  Transformation & Cleansing
- •Acquisition

6 pg.

- •• Target Table Apply
- •Fallback Processing
- •• Permanent Journal Processing
- •• Secondary Index Maintenance

**ACCELERA** 

• Statistics Maintenance

#### *"Update" Utilities and SQL*

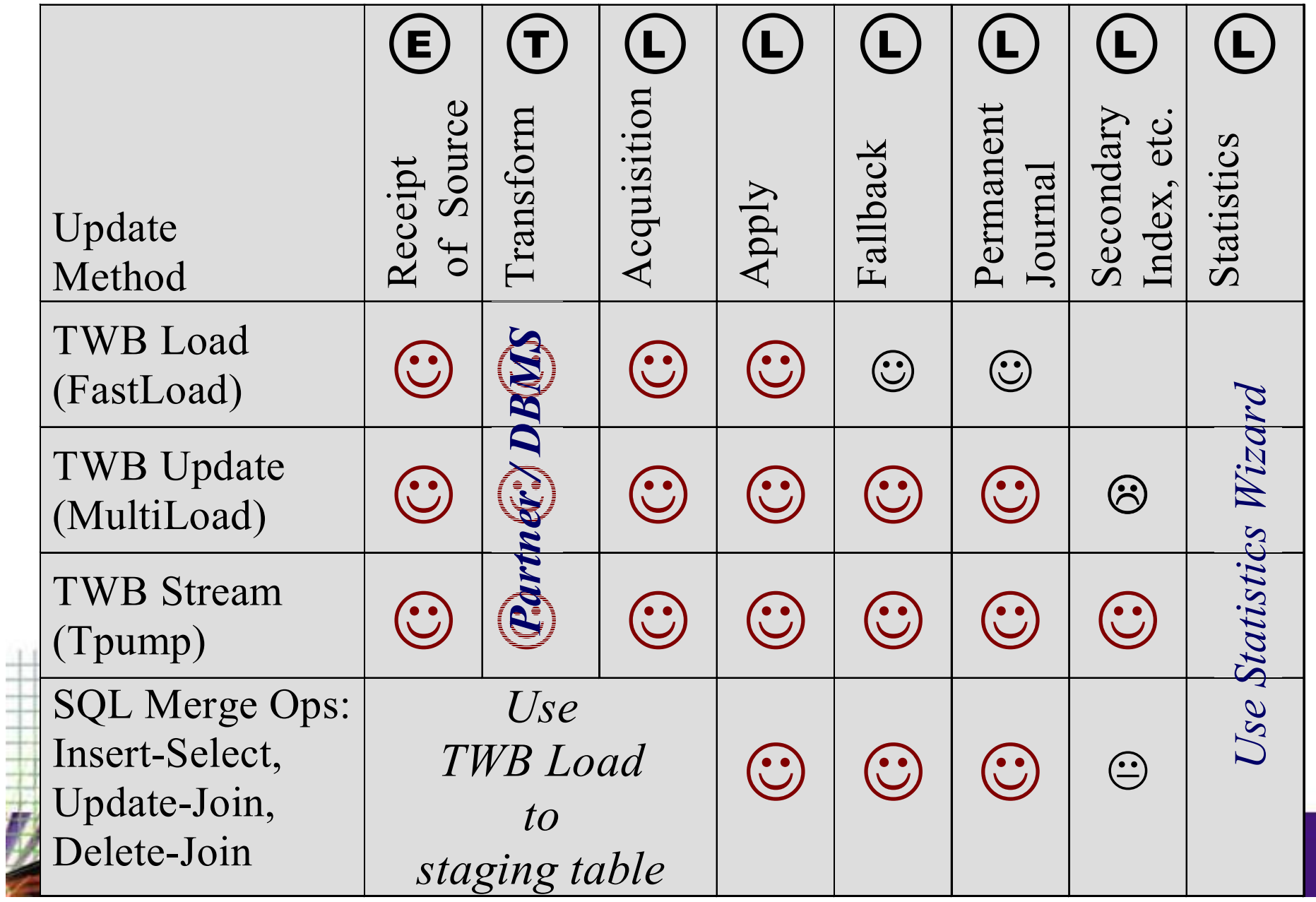

### *Load Utilities - FastLoad, Multiload, TPUMP*

#### •**Restrictions**

- Fastload
	- Inserts only
	- Empty Target Table Required

**ACCELERATING** 

- Fallback, Permanent Journal are applied after the Fastload is complete
- Secondary Indexes, Triggers, Join Indexes and Referential Integrity must be applied after the Fastload is complete.
- Multiload
	- Unique Secondary Indexes, Triggers, Join Indexes and Referential Integrity must be dropped before and recreated after the Multiload.
- TPUMP

•

• No Restrictions!

*Best for mixed workloads & real time data availability.*

8 pg.

## *"Update" Utilities and SQL: Restartability & Accessibility During Load*

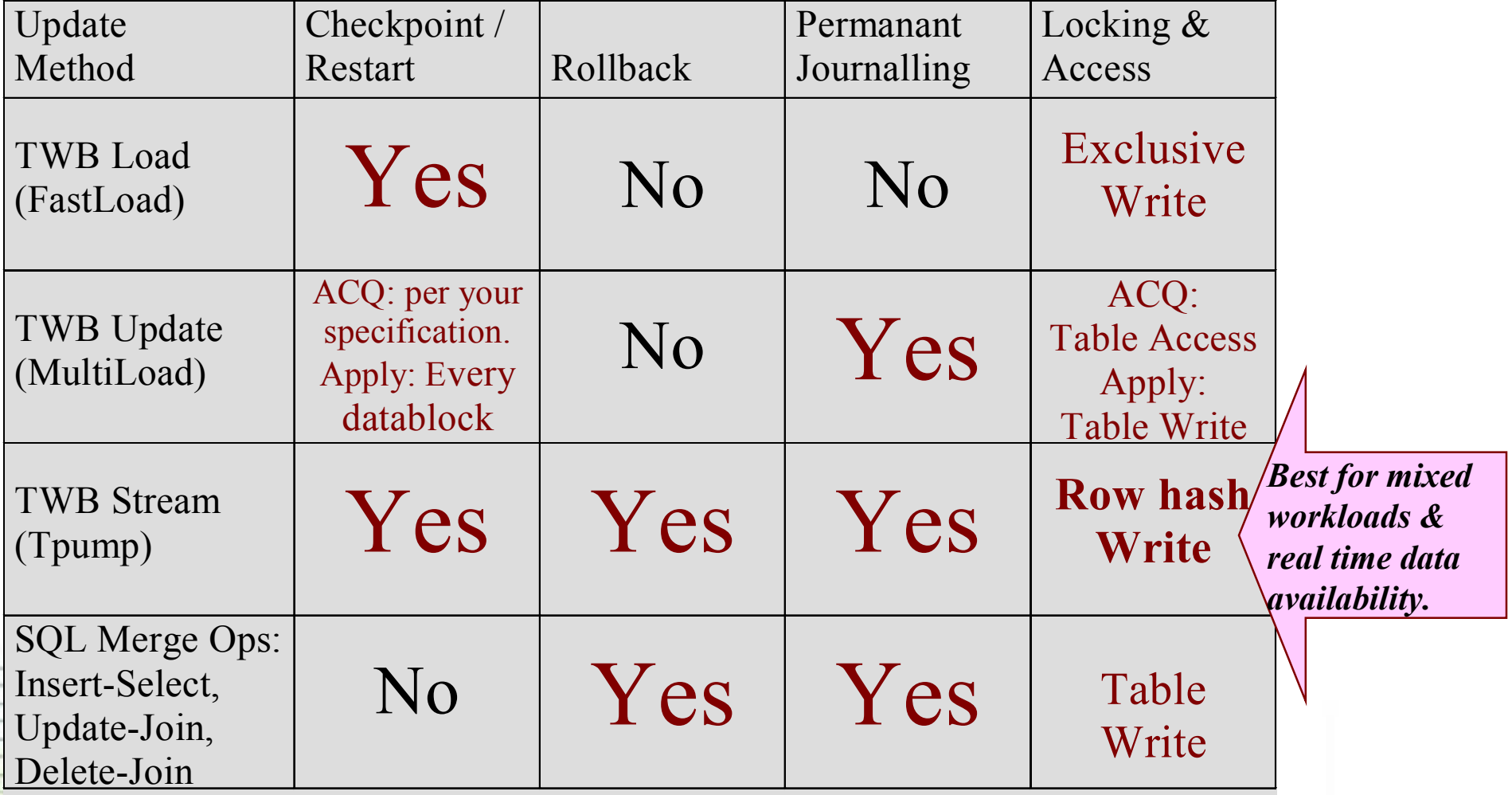

**ACCELERATING** 

**E EULTRE** 

9 pg.

### *Load Utilities - Teradata Warehouse Builder*

- $\bullet$  **Seamless Integration of Extract, Transformation & Load Ops**
	- • Parallelizes Extract, Transform and Load Acquisition Operations for improved performance.
	- Data Streams eliminate intermediate data stores.
		- Data Streams are Teradata Warehouse Builder's merge-able, split-able pipes.
		- Data store limitations not an problem.

E.g: 2GB Maximum UNIX file size.

• Less work means even better performance.

#### •**Easy Data Extraction**

- • Can extract from heterogeneous data sources, e.g. files, relational tables, sources with different schema.
- $\bullet$ **Compatible with Partner Products for Complex Transformation**
- • **Feeds the load utilities with parallelism through load operators:** 
	- •Load (aka Fastload)

10 pg.

•

- •Update (aka Multiload - insert, update and delete)
- • Stream (aka to TPUMP - insert, update and delete)
	- Export (aka Fastexport).

#### *Load Utilities - Teradata Warehouse Builder*

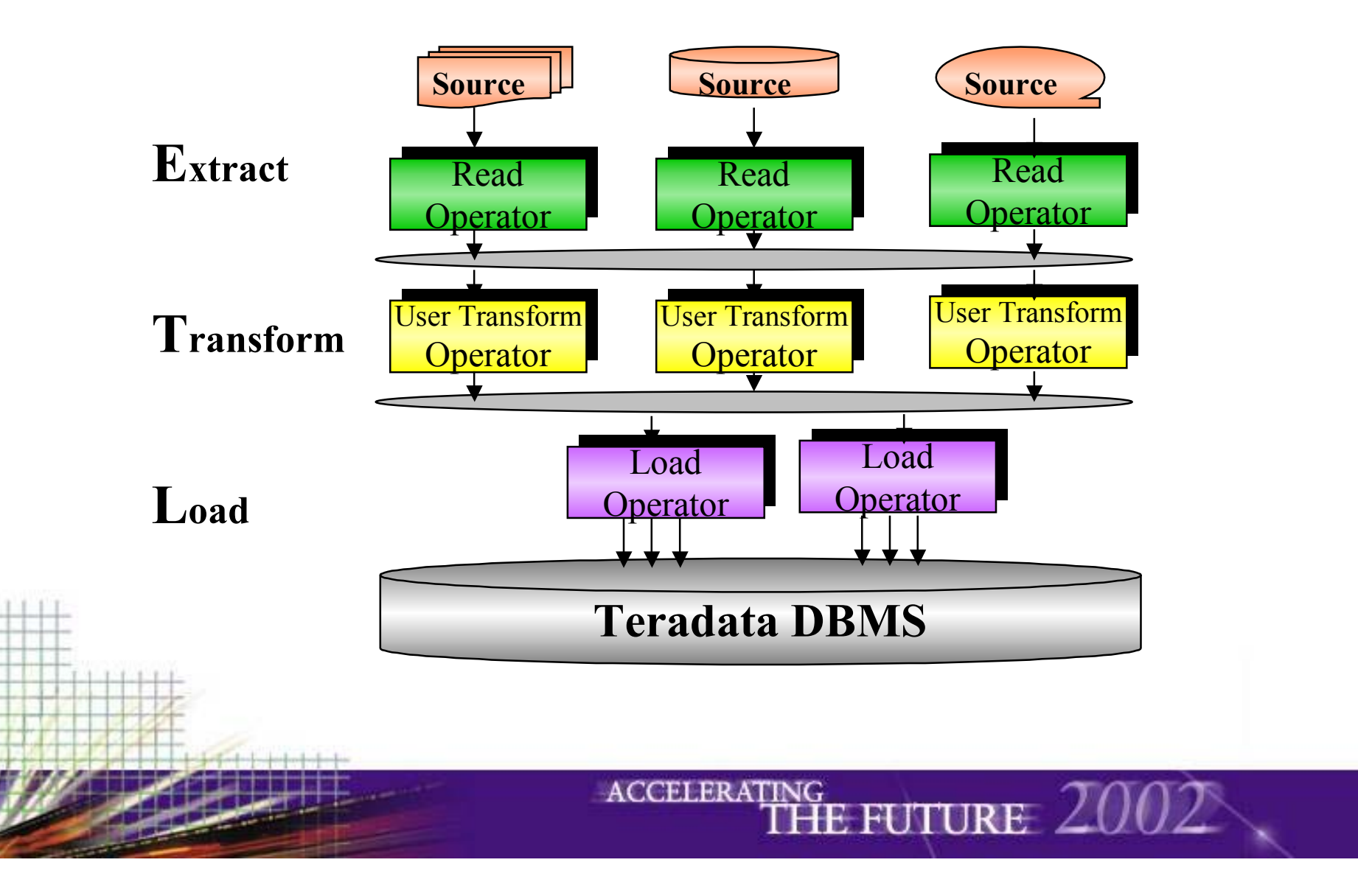

#### *Teradata Warehouse Builder Acquisition Phase - Maximizing Performance*

- • **Use Teradata Warehouse Builder features to eliminate ETL steps and intermediate data stores.**
- $\bullet$  **Choose level of parallelism to maximize acquisition performance:**
	- More parallel feeds to the point of saturating client

12 pg.

- Fewer parallel feeds to reduce client management overhead
- Choice of parallelism application dependent (I.e.: complexity of read and transform operators, speed of source media.)
- Teradata Warehouse Builder eliminates the old 'bottlenecked on single source feed' issue, enabling fuller utilization of Teradata during acquisition phases.

**ACCELERA** 

#### *Teradata Warehouse Builder Acquisition Phase - Maximizing Performance*

#### $\bullet$ **Consider client processing demands & resource availability**

- Client resources are shared by other tasks
	- (e.g. transformation and read operators)
- Client CPU demands (most to least):
	- TPUMP > MultiLoad > Fastload

13 pg.

•

#### •**Consider concurrency effects to yield a saturated DBMS.**

- 2-3 concurrent Fastloads and Multiloads will saturate the DBMS in the apply phase.
- 1+ utility in apply phase and 1+ utility in the acquisition phase mix well.
	- If one TPUMP is not powerful enough to saturate DBMS, use multiple TPUMPs.

## *Transformation and Cleansing*

#### $\bullet$ **Where to do it?**

- • Consider the impact on load time.
	- Where is all the required data? Move Teradata Data to Client then load to Teradata: export-transform-load Move Client Data to Teradata: load-transform *or*load to staging-transform-load
	- Teradata side advantage: *Parallelism* Almost all transformations can be done with SQL/Utilities
- Guideline:

14 pg.

•

- Simple Transformations: Transformation pipe to load utility
- Complex Transformations: Transform on Teradata DBMS
- When in Doubt: Measure

#### **Can Transformations be eliminated?**

•Evolve source feeds to a compatible format

## *Maximizing Performance: More on Simple Transformation*

- • **Definition of Input Data**
	- • Avoid generated NULLIF & concatenated constructs on .FIELD cmds
		- Use SQL NULLIF and Concatenation for parallelism and reduced client CPU usage.
		- Ie: Do this transformation on the DBMS!
	- Use .FILLER wisely

15 pg.

• Client can "block copy" input to parcels instead of "field-by-field copy" if no .FILLER, no varchar/byte and no generated fields. Consider bytes saved from transferring via .FILLER vs inefficiencies of "field-by-field copy".

## *Maximizing Performance - More on Cleansing*

- $\bullet$  **Unclean data pushes inefficiencies into the apply phases. E.g.**
	- •Duplicate Unique Index Values
	- •Duplicate Rows
	- •Constraint Violations
- •**All unclean data is put to load error tables.**
- • **Multiload error processing is handled one row at a time.**
	- Economies of scale lost
- • **TPUMP error processing causes rollbacks.**
	- $\bullet$ Highest error processing penalty of all load methods.

#### • **Where to clean?**

16 pg.

• Measure to determine best option.

### *Load Utilities - FastLoad, Multiload, TPUMP*

- **Potential Load Rates: Fastest to Slowest**
	- Fastload is Fastest!

17 pg.

•

- $\bullet$ • Multiload is fast or slow, depending….
	- Multiload can *almost* yield Fastload rates if the conditions are right:

Higher percentage of source data to target table/partition data yields higher load rates

- Multiload can be slower than TPump if the conditions are wrong
- $\cdot$  TPUMP has the slowest potential rate
	- •TPUMP ALWAYS processes 1 row update at a time.

#### *MultiLoad Acquisition*

#### • **Acquisition Functionality:**

- Receive data from host and send directly to AMPs.
	- For Deletes & Updates, send only required part of the row.
	- For Inserts, send the whole row.
- Redistribute & Sort data by hash.
- Performance trend is linear based on bytes to load.
	- *This DBMS rate assumes client and connectivity are not bottlenecks.* 
		- Customers using big AIX, Solaris and HP-UX with single or dual GB Ethernets seldom have such a bottleneck

**ACCELERATING** 

*Delete/Update Estimate: (# of rows to update/node) (80,000 rows/sec/node)*

18 pg.

●

●

*Insert/Upsert/Mixed-Action Estimate: (MBytes to download/node) (2.9 MBytes/sec/node)*

 *Note: Delete Task has no acquisition phase. Increase estimated time by 1.6X if table is fallback protected.*

### *MultiLoad Apply Primary Table*

- **Functionality:**
	- Apply sorted data a block at a time into the target table.
- Performance Trend depends on number of rows/DB affected.
	- Throughput increases as rows/DB increase to a peak rate.\*

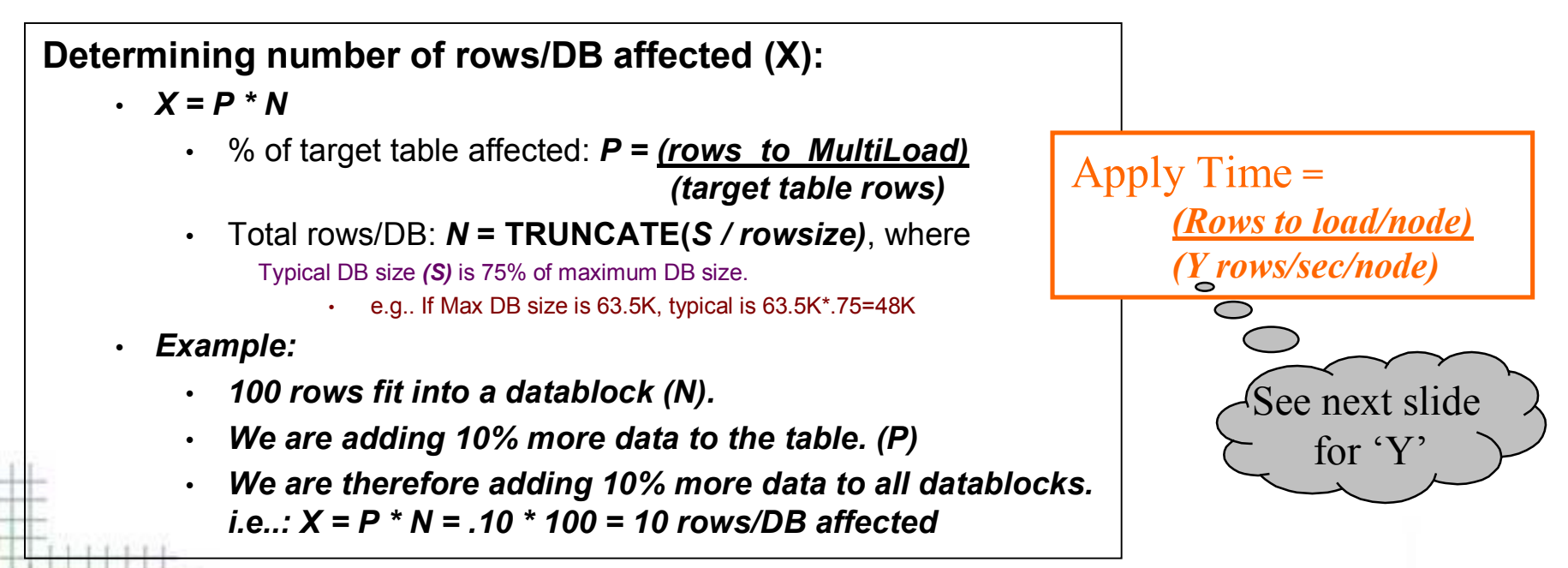

- Processing time accumulates mostly 'per row' and 'per datablock', not 'per byte'.
- \*Datablock size has some impact on throughput rates.

\*

 Larger datablocks greatly improve the total response time of an update, but not fully by the corresponding increase in hits/datablock it results in. 'Per datablock' processing time is larger with larger datablocks than it is with smaller datablocks.

#### *MultiLoad Apply Primary Table*

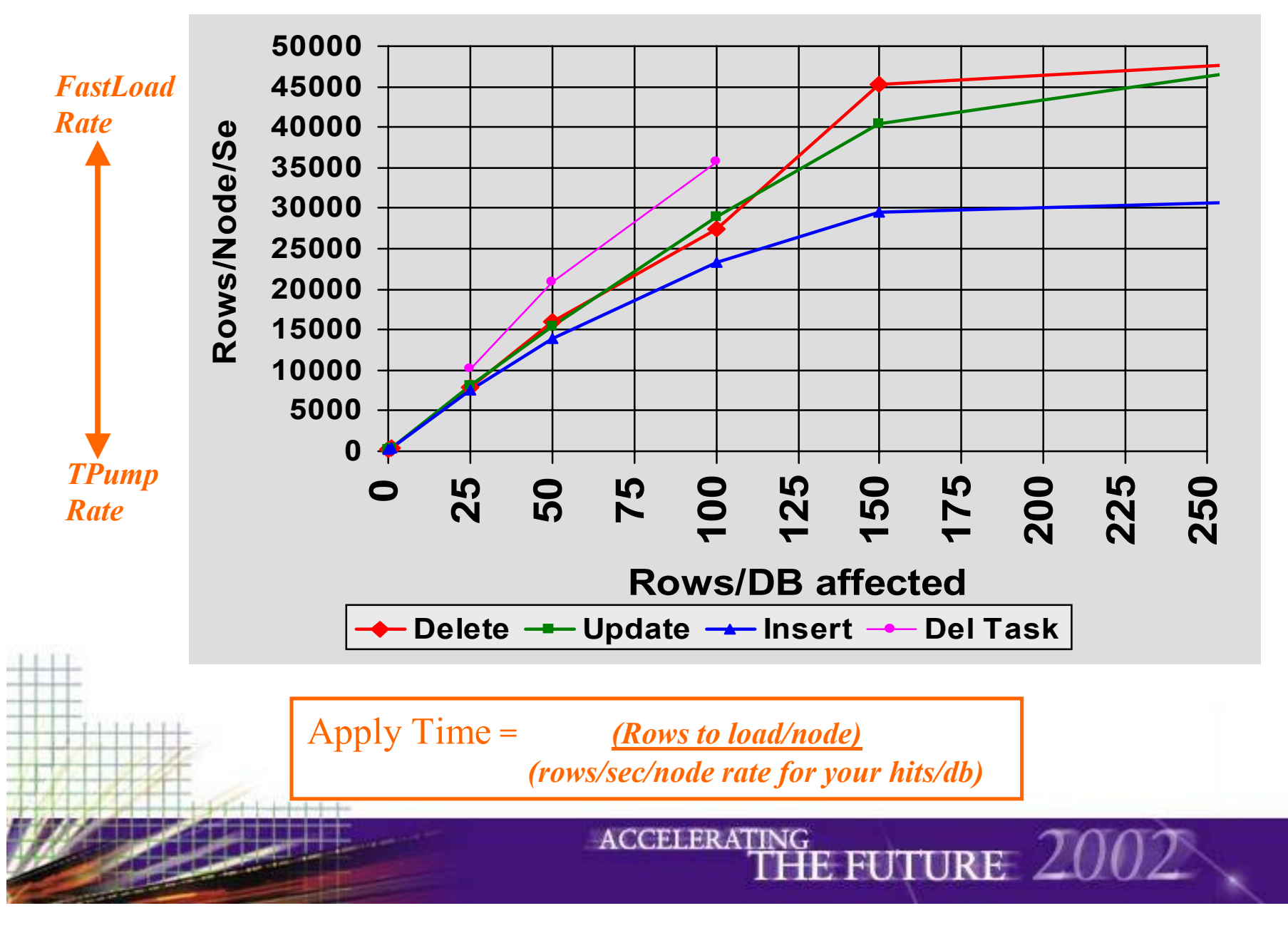

#### *MultiLoad Apply Primary Table*

#### • **What about Upsert Performance?**

- Per datablock, MultiLoad first tries to update the row. If that fails, it re-issues the command within the DBMS as an Insert. (The datablock is still only committed once.)
- Example for estimating Upsert apply time:
	- Upsert of 100,000 rows will result in 50% Inserts, 50% Updates.

**ACCELERATING** 

• Apply time  $\sim$ = time to do 100,000 updates PLUS time to do 50,000 inserts.

Use the insert and update rates at the hits/db you get with the original 100,000 rows. (not 150,000 or 50,000 rows.)

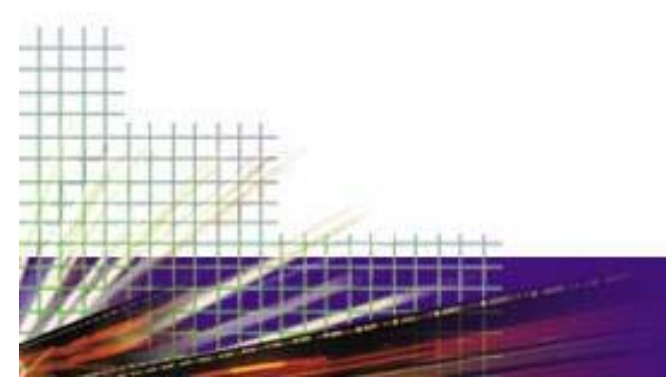

### *MultiLoad on NUPI Tables / Lumpy Inserts*

- **All data shown thus far assumes prime index is UPI.**
- **MultiLoad with highly non-unique NUPI can reduce performance.**
	- Multiset reduces this difference to insignificant by eliminating duplicate row checking.
	- NUPI MultiLoad (w/ or wo/ Multiset) with few (100 or less) rows/value performs like UPI MultiLoad.
- **But if NUPI improves locality of reference, NUPI MultiLoad can be faster than UPI MultiLoad!** 
	- Lumpy NUPI Inserts can be orders of magnitude faster than UPI Inserts

ACCELE

• But... Performance rates at X hits/DB as a result of lumpiness do NOT approach performance rates at same X hits/DB when evenly distributed.

22 pg.

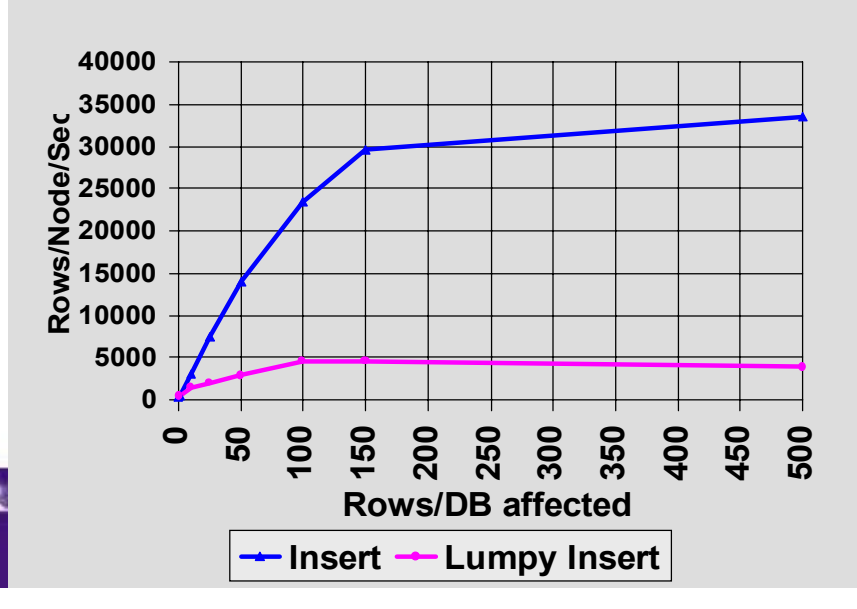

#### *MultiLoad on PPI Tables*

- **All data shown thus far assumes non PPI Tables.**
- **MultiLoad to a PPI table can greatly improve locality of reference.**
- **Unlike lumpy NUSI data, performance of this type of locality of reference yields SAME performance benefit as non partitioned / high hits/db situation.**
- **Consider instead: What's the hits/db in the target PARTITION?**

**ACCELERATING** 

• Apply estimated time according to this hits/db.

23 pg.

## *MultiLoad Apply NUSI, Fallback, Journal*

- **Fallback: Double estimated times to load both primary and NUSI tables if fallback.**
- •**Permanent Journal: Additional time required to maintain.**
- **Functionality of NUSI maintenance:**
	- Generate NUSI change rows while applying primary table rows
	- Sort NUSI change rows
	- Apply NUSI change rows to NUSI tables

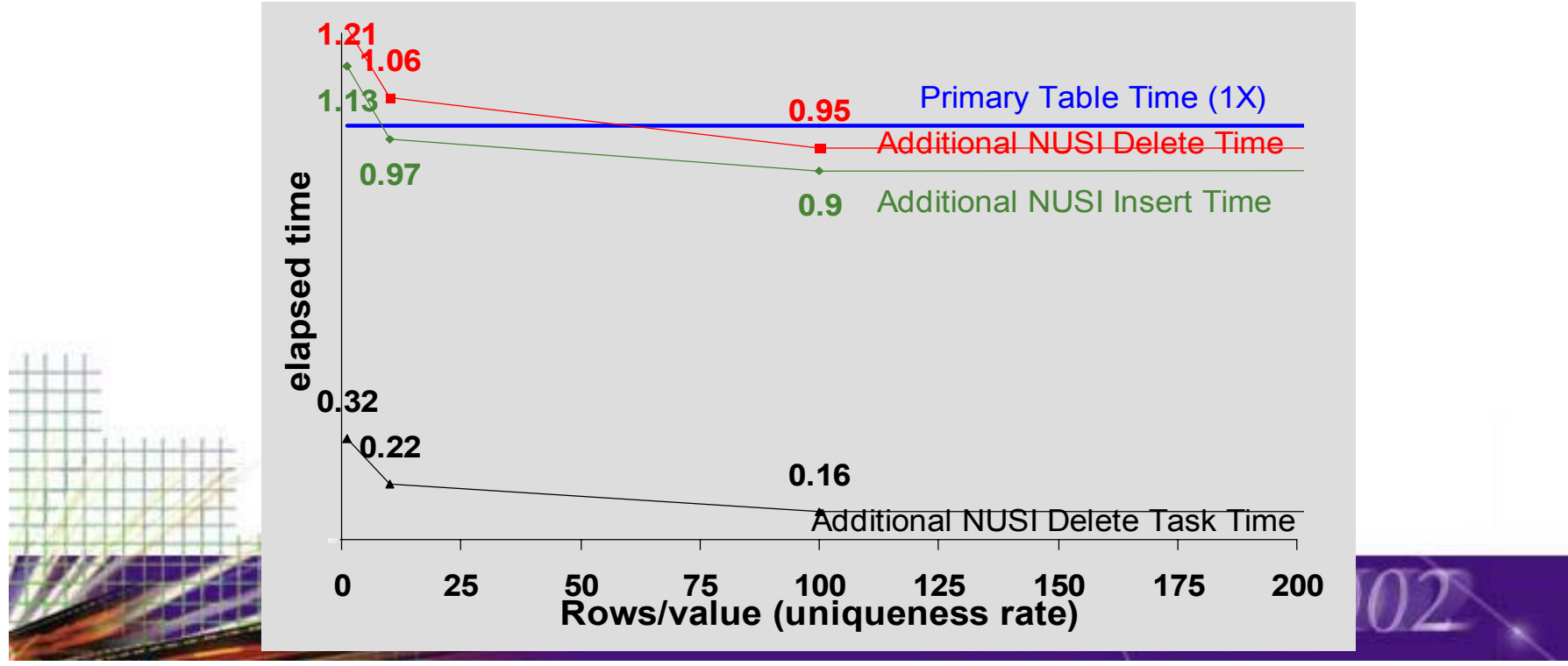

### *MultiLoad - Maximizing Performance*

#### $\bullet$ **Go for the highest hits per datablock ratio**

- $\bullet$ Do one, not multiple MultiLoads to a single table
- $\bullet$ Do less frequent MultiLoads
- • Load to smaller target tables, or to PPI partitions
	- active vs archive table partitions
- • Reduce your rowsize
	- Multi-Value Compression
- $\bullet$ Use large datablock sizes

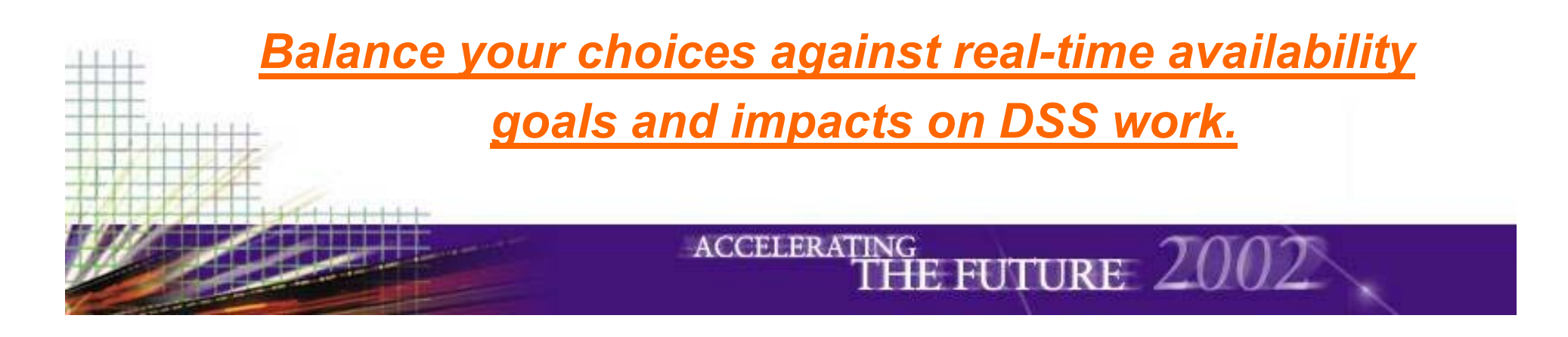

### *Load Utilities: TPUMP UPI Updates Trend (DBMS Capability)*

• **DBMS Functionality: Primary Index Access for Inserts, Updates, Deletes on tables as issued from TPump or other** 

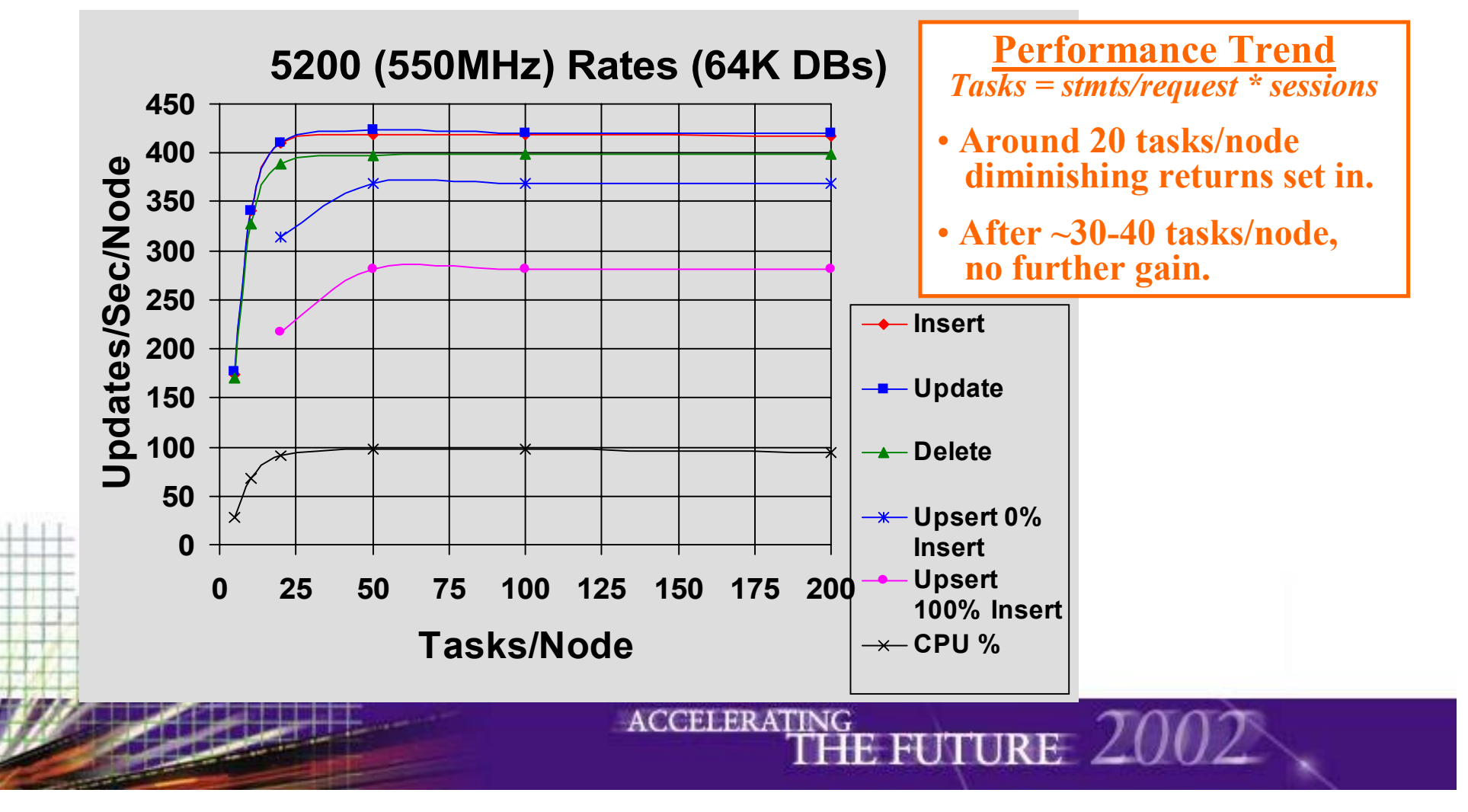

### *Load Utilities: TPUMP NUPI Updates Trend (DBMS Capability)*

- **NUPI cost is minimal.**
	- 10% reduced performance at 1000 rows/NUPI vs 1 row/NUPI.

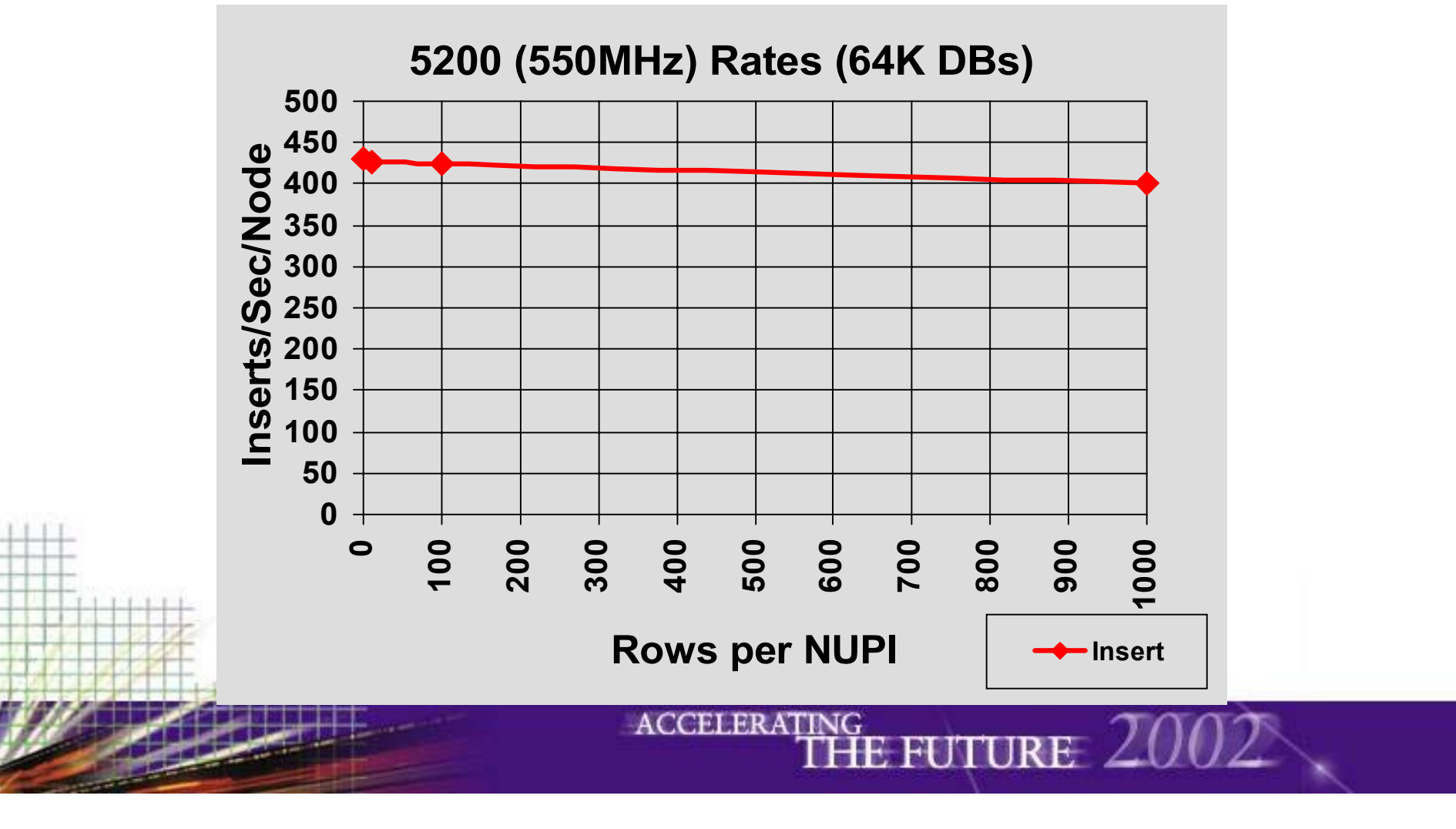

### *Load Utilities: TPUMP Updates Fallback and Permanent Journal Costs*

- **Fallback: Reduce throughput by 2X.**
	- e.g.: 100 txns/sec No Fallback -> 50 txns/sec w/Fallback
- **Local Journalling (Before, Local After): Reduce throughput by 1.2X.**
	- e.g.: 100 txns/sec No Journalling -> 83 txns/sec w/Local Journal.
- **After Journalling: Reduce throughput by 1.75X.**

28 pg.

• e.g.: 100 txns/sec No Journalling -> 57 txns/sec w/l ocal Journal

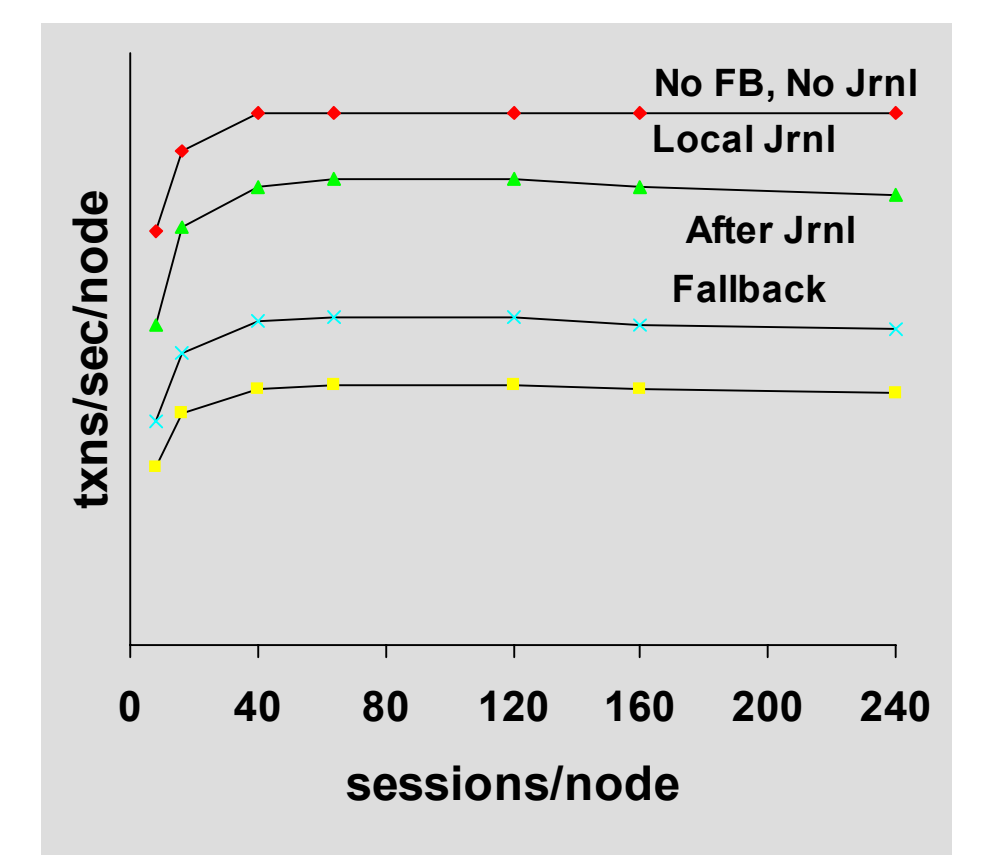

### *Load Utilities: TPUMP Updates Cost of Index Maintenance*

#### USI Cost

29 pg.

•

Change row sent to owning AMP. Additional CPU/USI is *1.0X* the CPU path of primary table insert/delete. txns/sec/node E.g: If it takes 100 seconds for the primary **txns/sec/node** inserts/deletes, it will take an additional 100 seconds to update each USI. NUSI w/ 1 row/value CostNUSI change row applied locally. Additional CPU/NUSI is *0.55X* the CPU path of primary table insert/delete. E.g: If it takes 100 seconds for the primary inserts/deletes, it will take an additional 55 seconds to update each NUSI.

NUSI w/ x rows/value Cost expected to be like NUSI w/1 row/value Cost.

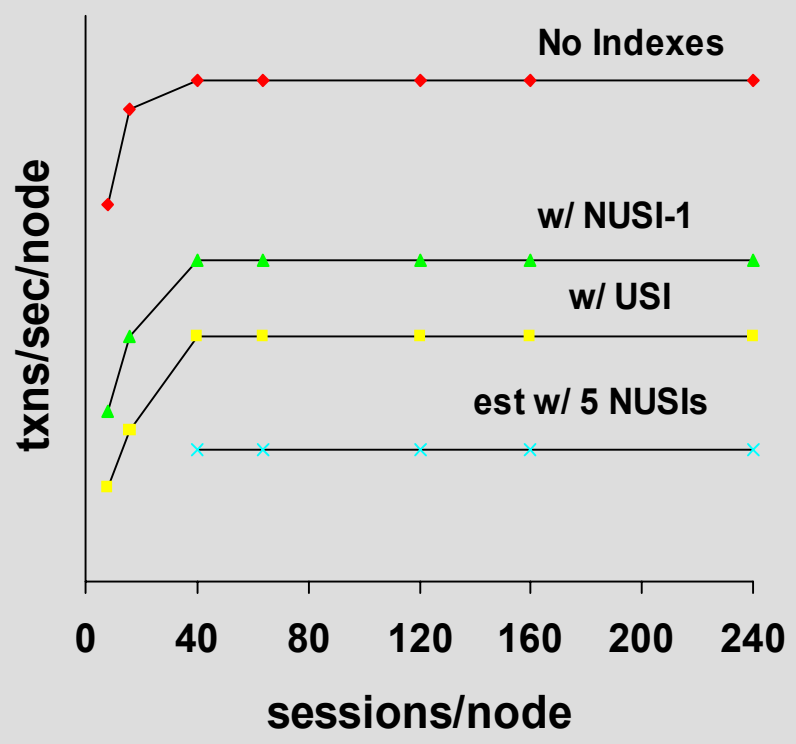

**Join Indexes, triggers, referential integrity,etc. also must be maintained….**

*These SI maintenance costs assume index value not updated.*

• **Key to achieving maximum performance is achieving 30+ concurrent tasks/node from the data feed.**

**ACCELERATING** 

- $\bullet$  **Potential Issues achieving enough tasks/node:**
	- Reading Source Media
	- •Client processing CPU and availability
	- •Connectivity configuration
	- Sessions
	- Pack

30 pg.

- Errors
- "Serialize ON"

## *TPump - Client Processing*

- $\bullet$  **Client CPU is required for the stream load operator plus transformation and read operators.**
	- • 1 Client node running stream load operator only can supply about 100 Teradata Nodes to saturation.
		- Assumes PK Updates with no fallback, no indexes, no journal. If indexes, fallback or journal, 1 client node can supply >100 Teradata Nodes.
	- •If one Client node is not powerful enough, consider using more.

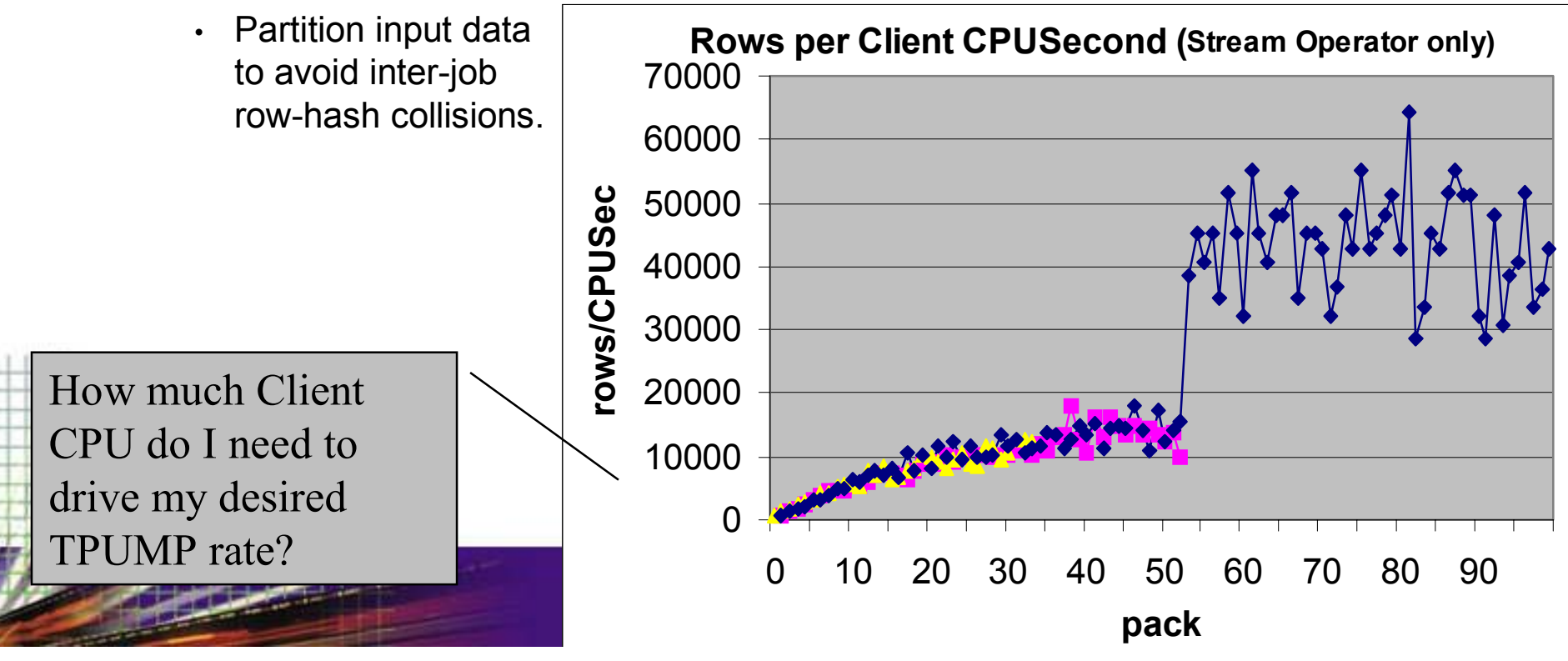

#### •**TPump Parameters to maximize feed rates: Sessions**

- • Increase sessions per AMP to saturate client or DBMS
	- Alternatively, increase sessions only to accommodate the maximum load rate desired.

Sessions, rate and PSF can all be used to limit feed rates. PSF is the only way to guarantee a rate.

- $\bullet$  Watch Out! Too many sessions costs
	- •Management overhead on client
	- •May result in DBMS message congestion
	- •May result in row hash lock deadlocks if no serialize.
	- •**Try 1 or fewer sessions per AMP.**

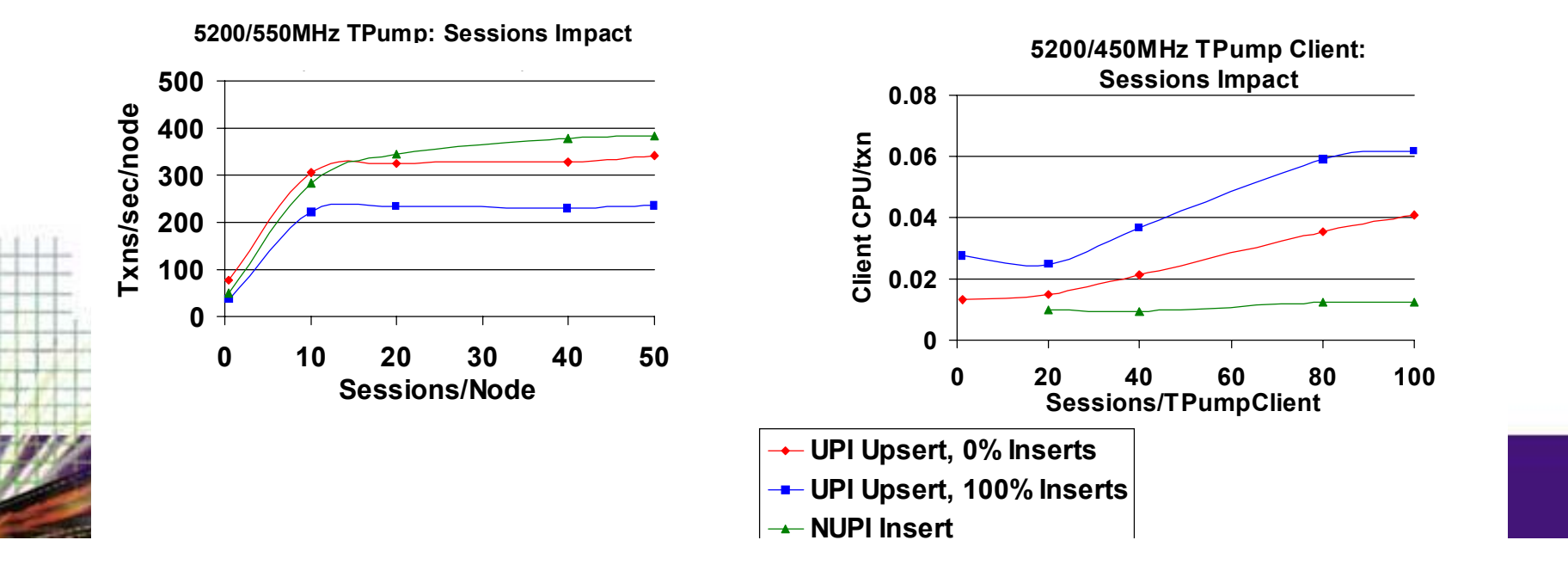

#### $\bullet$ **TPump Parameters to maximize feed rates: Pack Rate**

- • How many transactions can you fit in a buffer?
	- 2548 Maximum Using Fields (txns \* columns) <sup>z</sup> *higher limit at V2R5* Most likely limit to hit first
	- Maximum Pack is 600. <sup>z</sup> *higher limit at V2R5*
	- Maximum 1M Buffer holds <sup>z</sup> *higher limit at V2R5* Request Parcel Data Parcel (Max 65104 bytes less Request Parcel Size) • Only issue if data size is larger than 600 bytes/transaction) Response Parcel
	- TPUMP will discover your max pack rate for you. But only let it do this the first time --- discovery is expensive on client CPU!

#### **Syntax example (2 columns, 2 txns packed)**

.LAYOUT lay1a; .FIELD CUSTOMER\_ID \* INTEGER; .FIELD CUSTOMER\_NAME \* CHAR(40);

.DML

33 pg.

INSERT INTO TABLEX (customer\_id, customer\_name) values (:customer\_id,:customer\_name); TPump Generates a macro: databasename.M20000802\_173302\_30\_01\_0001. Request becomes Using  $(AA1 \text{ int}, AA2 \text{ char}(40), AB1 \text{ int}, AB2 \text{ char}(40))$ BT; exec databasename.M20000802\_173302\_30\_01\_0001(:AA1,:AA2); exec databasename.M20000802\_173302\_30\_01\_0001(:AB1,:AB2);

#### **TPump Parameters to maximize feed rates: Pack Rate**

•Use highest pack rate possible for your transaction.

•

- • Higher pack reduces client CPU demand in addition to increasing TPump rate.
	- Is number of columns per row preventing high pack? Try this trick: Combine several character fields into a single field then use substr in the SQL...
- • But, higher pack aggravates error processing and partial buffer overhead...

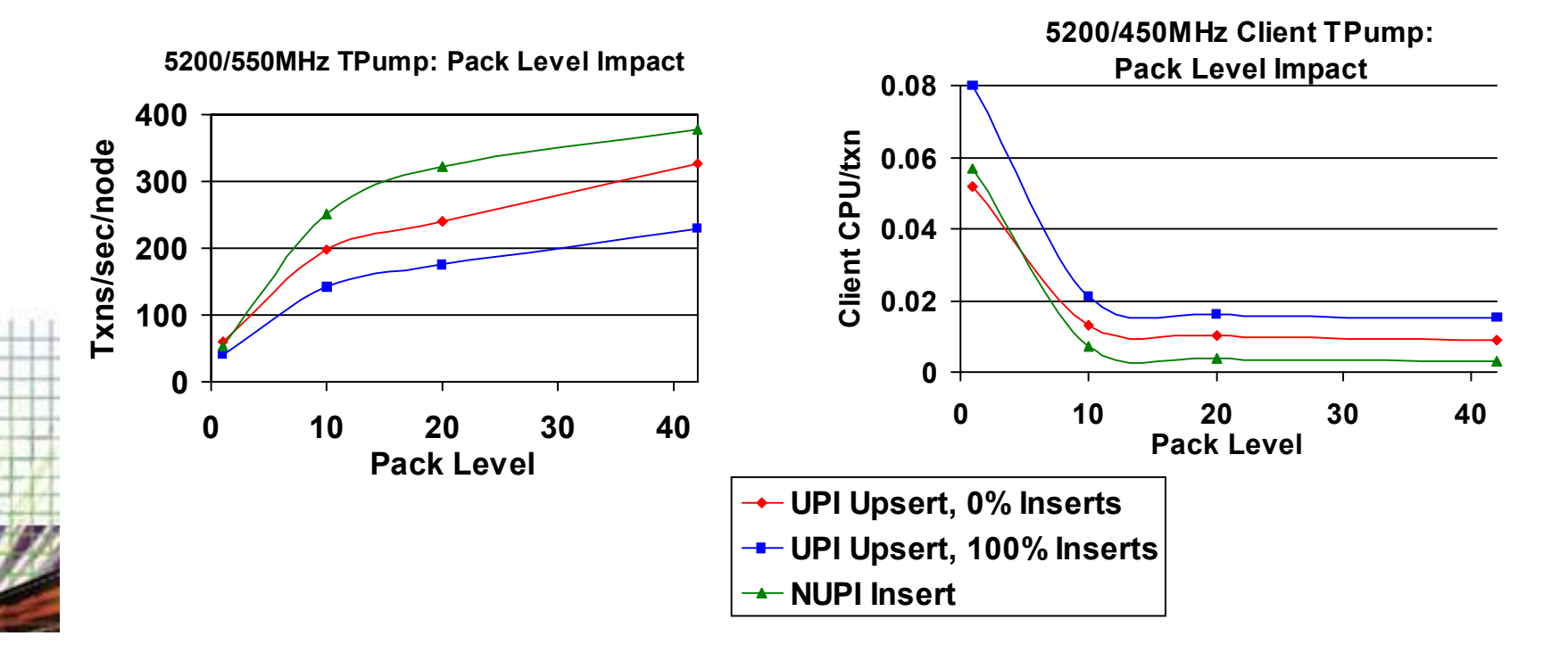

#### •**TPump Parameters to maximize feed rates:**

- • Minimize Error Processing and Row Hash Deadlocks
	- Some causes of Error Processing

Duplicate Unique Index Values

Duplicate Rows

Constraint Violations

• What happens:

Additional DBMS work and client-to-DBMS traffic to rollback, resolve, re-send and reprocess **all** transactions in the buffer.

#### •Cleanse Input data as much as possible before giving it to TPump

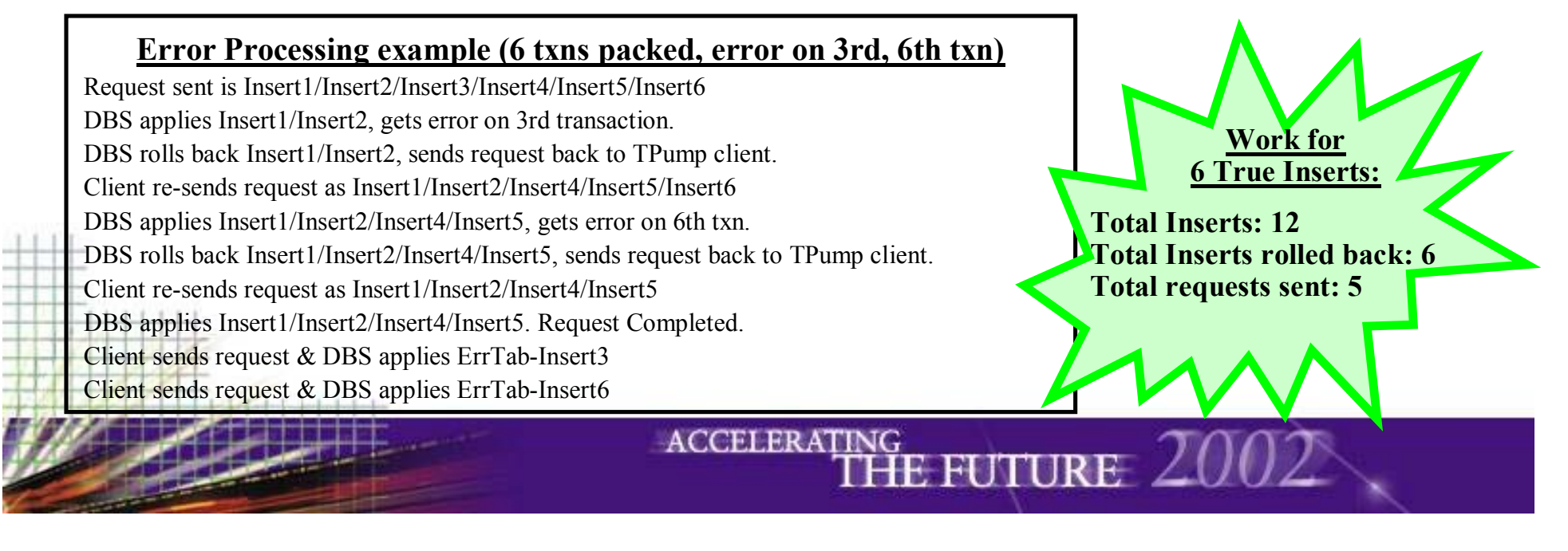

#### •**TPump Parameters to maximize feed rates:**

#### • SERIALIZE

36 pg.

• Guarantees all input records for a given row will be processed on the same session, in input record order.

Positive Side-effect: Minimizes Row Hash Lock Collisions/Deadlocks.Cost:

Client CPU OverheadMore "partial buffers" for UPSERTs touching same row.

Reduction of average pack rate Potential session skewing Have well distributed PI's.Don't pre-sort the source data

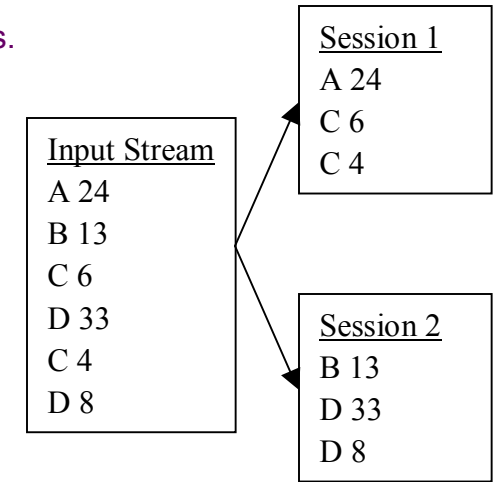

#### **Only use SERIALIZE ON if conditions dictate...**

**When multiple input records might touch the same row AND the order of application is important.**

**To minimize row hash lock delays when there are non-trivial row hash synonyms If using SERIALIZE ON use "-f** *10***" to keep clumpy NUPI data moving.**

#### **TPump Parameters to maximize feed rates: Partition Sessions by DML**

37 pg.

 $\bullet$ 

- • Without this partitioning, pack factor is determined by the lowest common denominator.
	- ie: DML with the most columns causes all DMLs to work with a smaller pack factor
- With partitioning, sessions supporting one DML may have a higher pack factor than a session supporting a different DML to achieve more optimal performance.
- Partitioning also improves statement cache hit rates. (Statement cache is per session.)
- •Partitioning allows you to specify the number of sessions per DML.

*New at V2R5 / TUF7.0*

#### *Load Techniques: Combining Fastload with SQL*

- • **Basic Loading:**
	- •FastLoad to staging table Insert-Select from staging table to target
	- •FastLoad to staging table Update-Join from staging table to target
- • **Getting the data together for transformations:**
	- •• FastLoad > Transform/Cleanse → Insert-Select
- •**Data Elimination:**

38 pg.

- •Fastload Delete-Join
- • Delete from tableX where condition;
	- (Just SQL: No Fastload or query from staging table required.)

#### *FastLoad Acquisition*

#### • **Acquisition Functionality:**

39 pg.

- Receive data from client, redistribute to correct AMP.
- Stores data into multiple 508K buffers. (8 \* 63.5K)
- Sorts each buffer individually.
- Performance trend is linear based on bytes to load.
	- *This DBMS rate assumes client and connectivity are not bottlenecks.* 
		- Customers using big AIX, Solaris and HP-UX with single or dual GB Ethernets seldom have such a bottleneck

Acquisition Time *<sup>=</sup> (Mbytes to load/node) (5 Mbytes/sec/node)*

## *FastLoad Apply*

- **Apply Functionality:**
	- Each AMP performs 8-way merge-sorts on its buffers.
	- Writes the sorted data to disk.
- Performance trend dependent on number of 8-way merge-sorts that must be performed.
	- Our Merge-level is 3.25
	- Determining your merge-sort level
		- Merge-level = log $_{8}$ (Kbytes/AMP / 508KBytes)

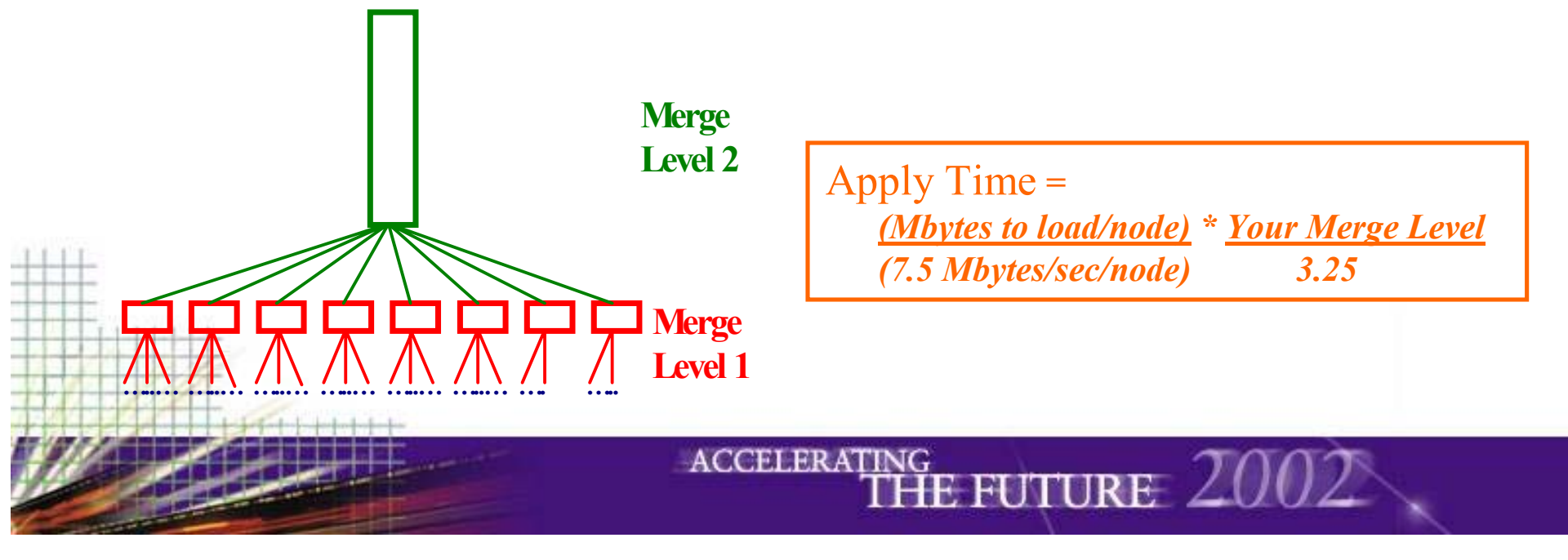

## *FastLoad Apply - Merge Level Effects*

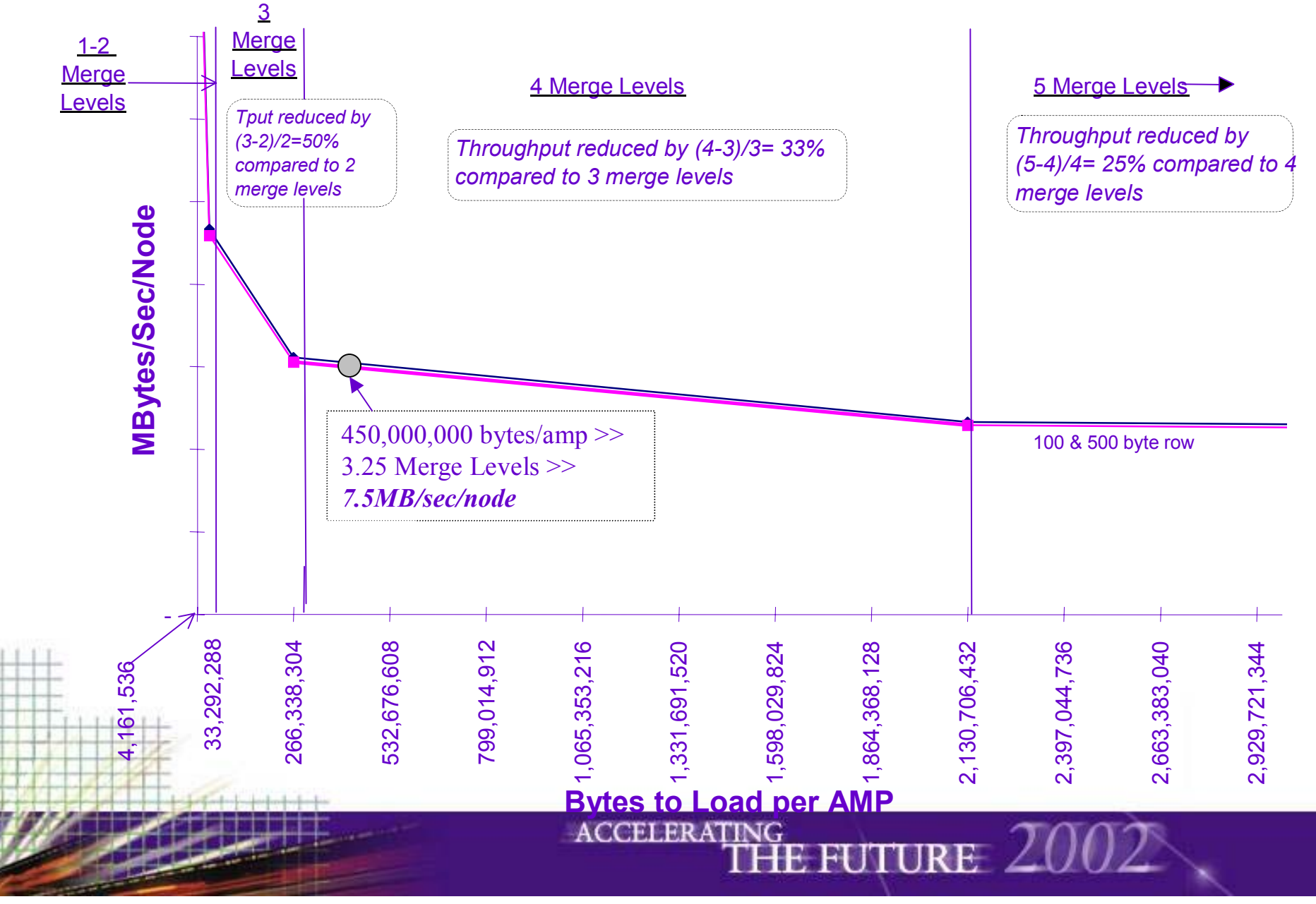

## *Complex Full File Updates - Apply*

- **Primary table modifications done block at a time.**
- Performance trend depends on number of rows/DB affected.

• Tput increases as rows/db increase to a peak rate.\*

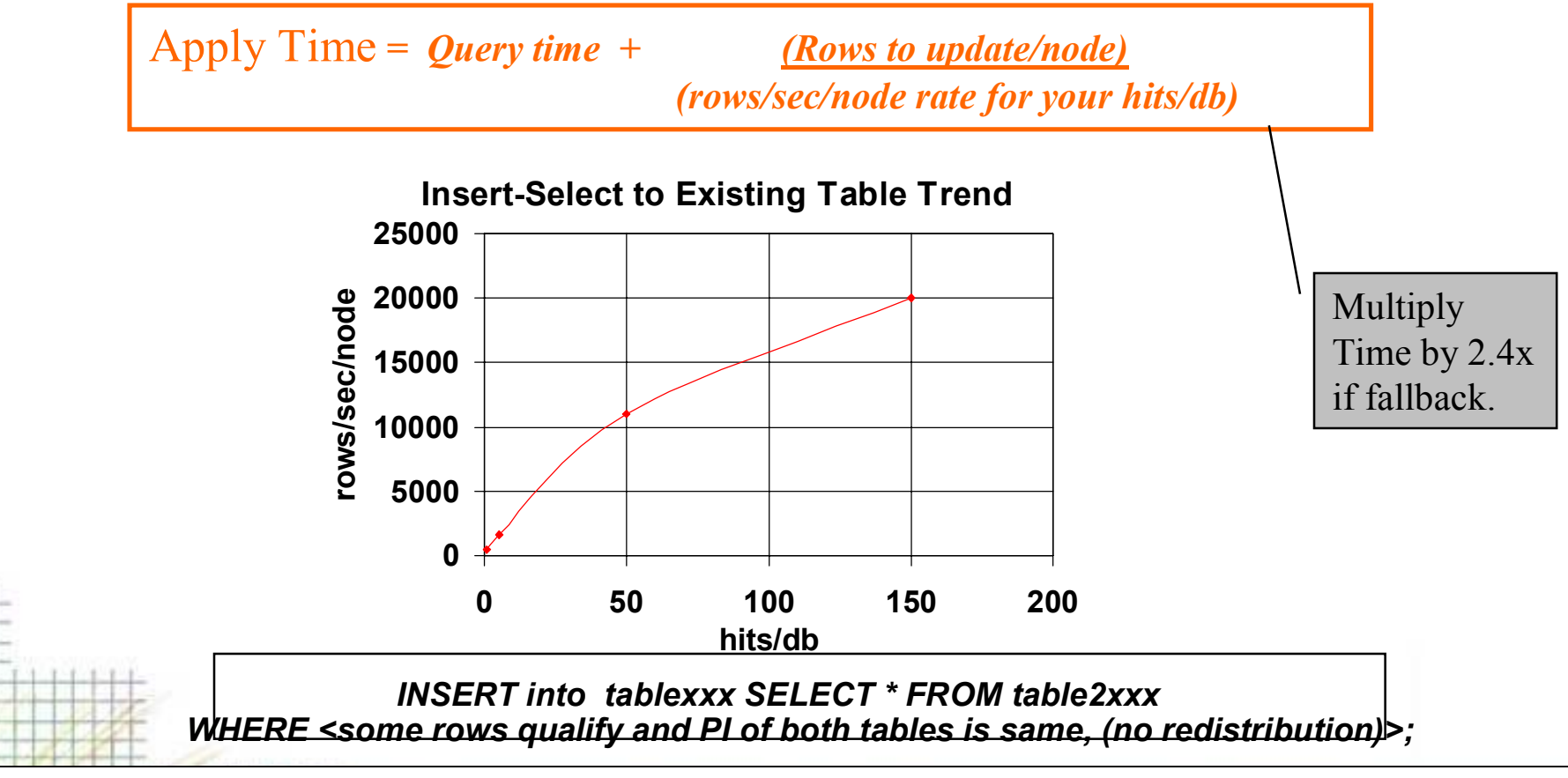

- \*Processing time accumulates mostly 'per row' and 'per datablock', not 'per byte'.
- Datablock size has some impact on throughput rates.

\*

Larger datablocks greatly improve the total response time of an update, but not fully by the corresponding increase in hits/datablock it results in. 'Per datablock' processing time is larger with larger datablocks than it is with smaller datablocks.

#### *Complex Full File Updates - Indexes*

- **For Full File Updates: Usually No Index Management required.**
- **Full File Inserts and Deletes: Secondary Index modifications done row-at-a-time.**
	- Its better to drop and recreate the index unless the number of rows to update are *very small*, ie:

*<= 0.1% of the table's rows being updated*

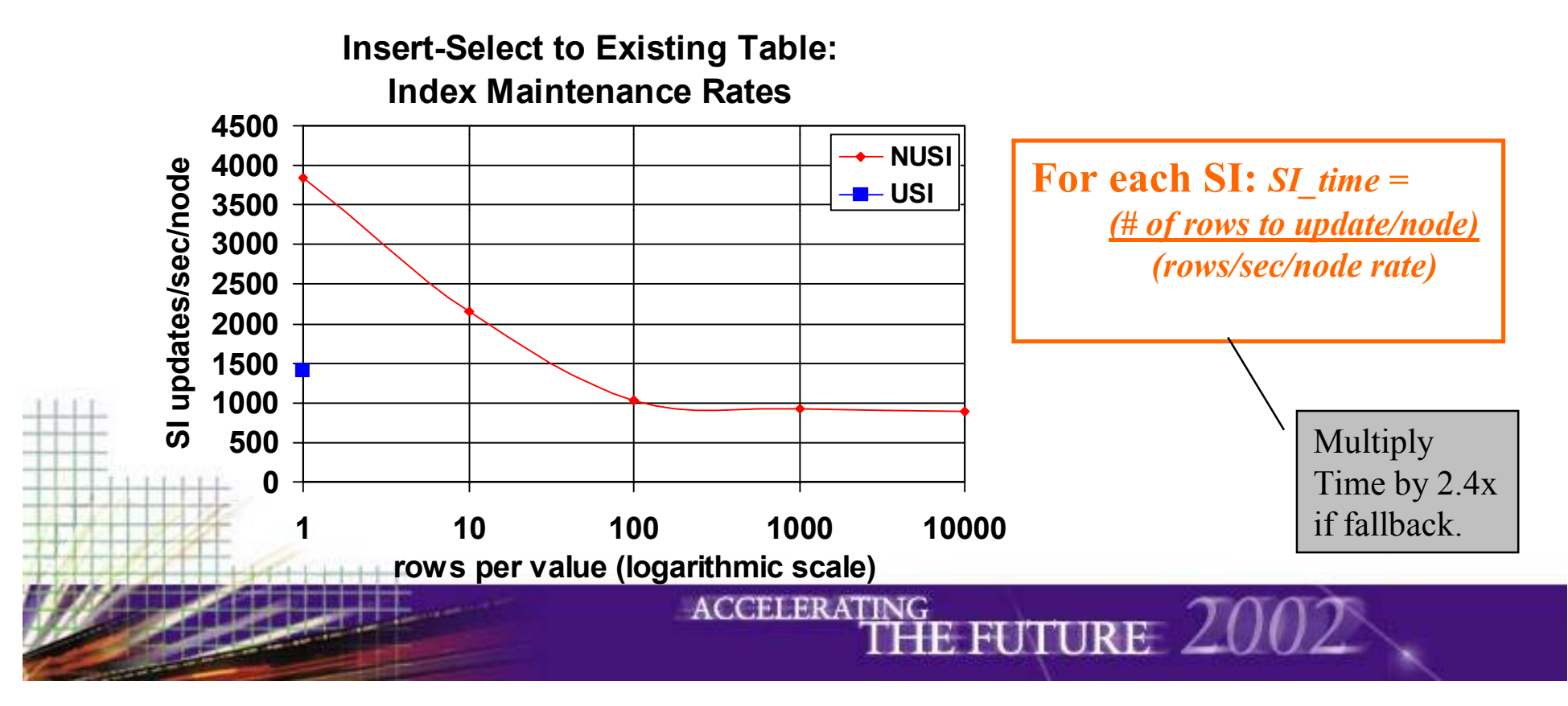

#### *MultiLoad, Tpump, Complex Updates - Maximizing Performance of Index Maintenance*

- • **Do you really get value from that Secondary Index?**
	- • Unless value uniqueness is enough so that queries will choose the index to access the table, don't create the index.
		- Will the number of rows qualifying from "Where index = value" result in fewer datablocks being accessed than there are datablocks in the primary table?
		- Index Wizard will tell you if your Secondary Index will be used.
- $\bullet$ **Consider Sparse JI**

44 pg.

•

•

- •Maintenance only required for a small percentage of the rows
- • Remember, Sparse JI's must be dropped and recreated if you utilize Multiload.
- **Consider drop and recreate secondary indexes**
	- Generally only an option for very infrequent Multiloads or somewhat infrequent Complex Updates

#### *Create Fallback & Indexes*

#### • **Create Fallback:**

• Redistribute rows to fallback AMP and generate fallback table.

Create Fallback Time *<sup>=</sup> (Mbytes to load/node) (12 Mbytes/sec/node)*

#### • **Create USI**

 $\bullet$ Primary Copy only -- double time if fallback.

Create USI Time *<sup>=</sup> (Mbytes to load/node) (17 Mbytes/sec/node)*

#### • **Create NUSI**

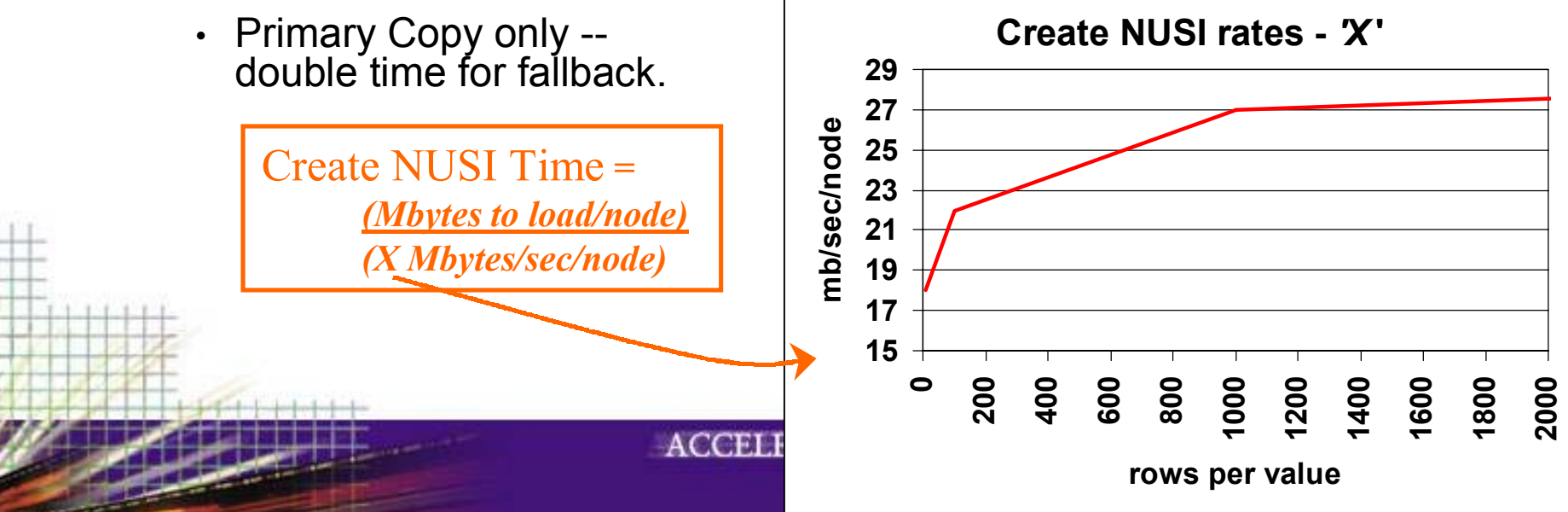

## *A Cross Comparison of Data Load Strategies*

#### $\bullet$ **Real-Time vs Near Real-Time vs Delayed Availability**

- •TPump: Just trickle them in as you get them.
- • Frequent Batch Fastload/Insert-Select or Multiload every few minutes.
	- With and without PPI.
- Multiload or Fastload/Insert-Select on daily or weekly intervals

#### $\bullet$ **Scenario:**

46 pg.

- 3 years x 5 mil rows a day, 100 byte rows
- No Secondary Indexes
- •No Fallback, No Permanent Journal
- No Transformation / Cleansing
- •No Client / Connectivity Bottlenecks

*At varying load frequencies, how does performance of TPUMP vs Multiload vs Fastload / Insert-Select*

*compare?*

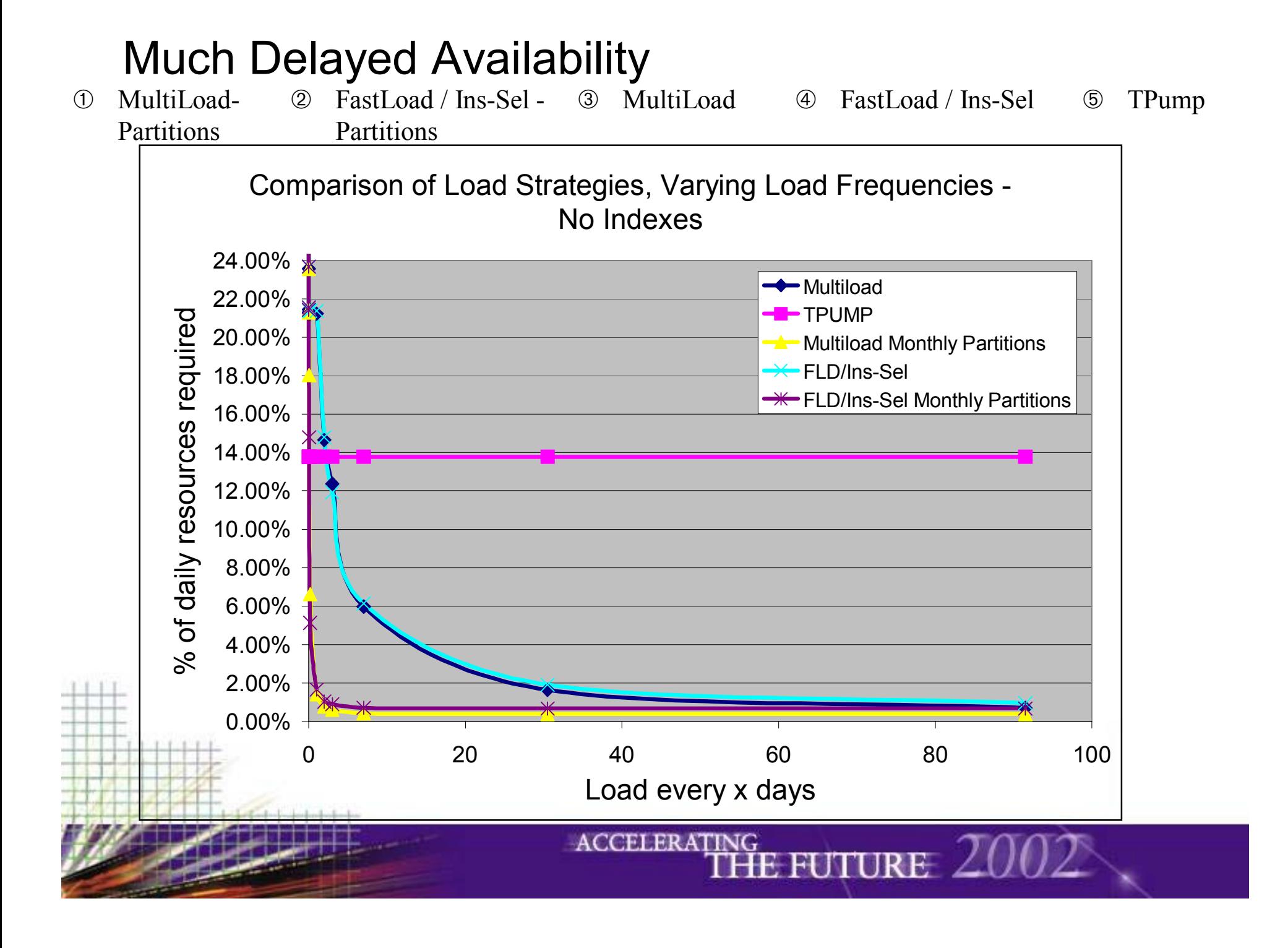

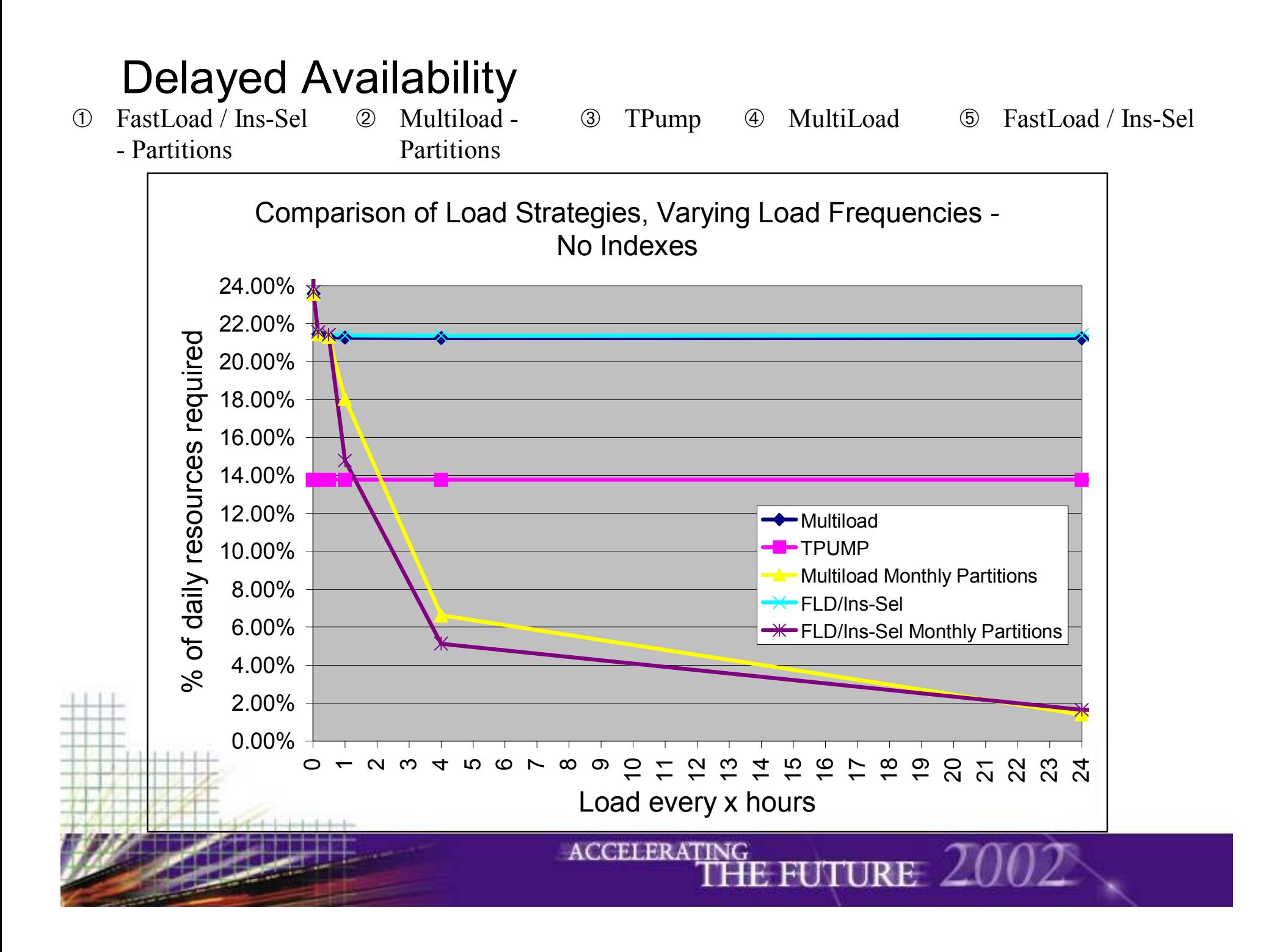

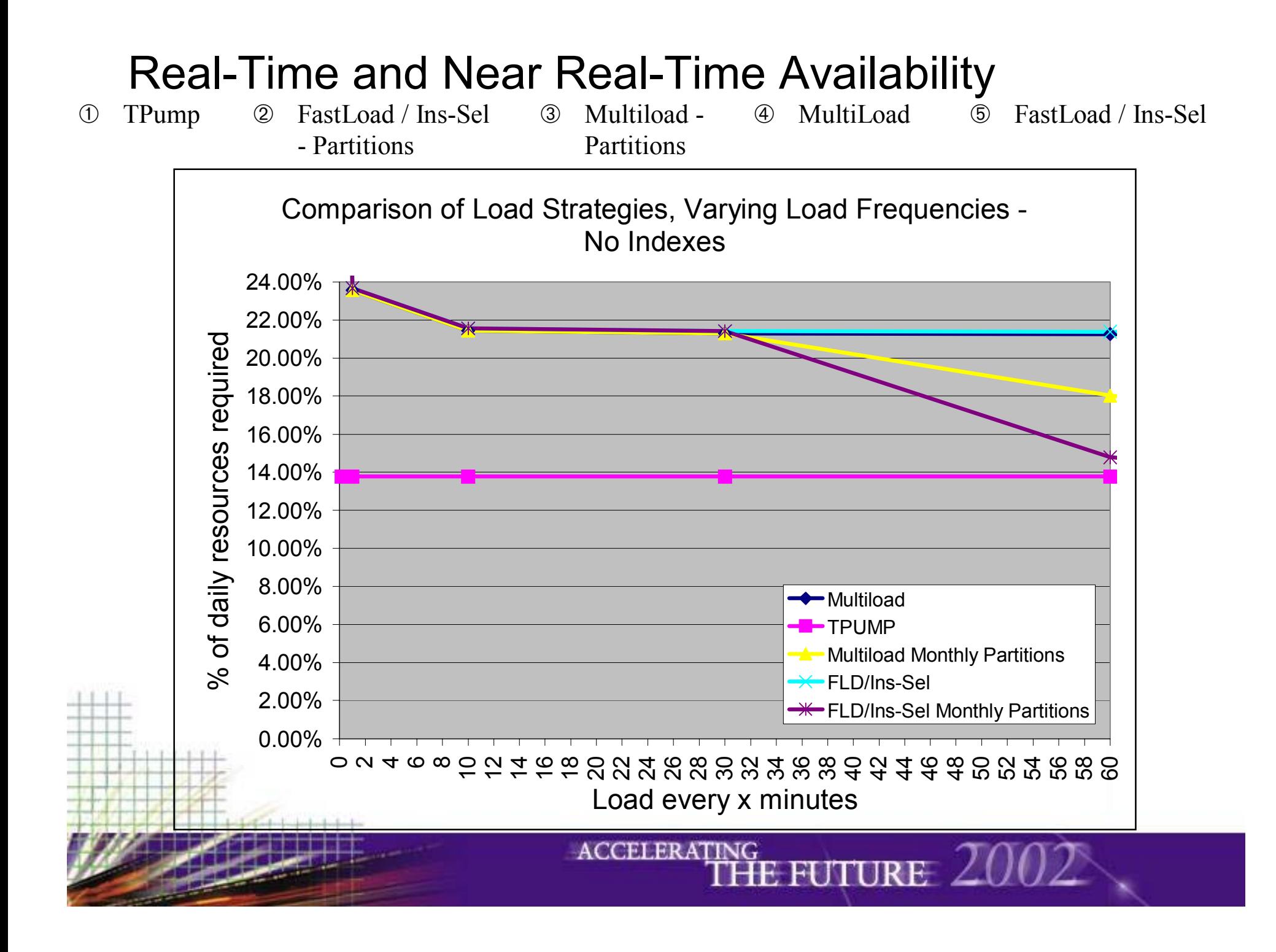

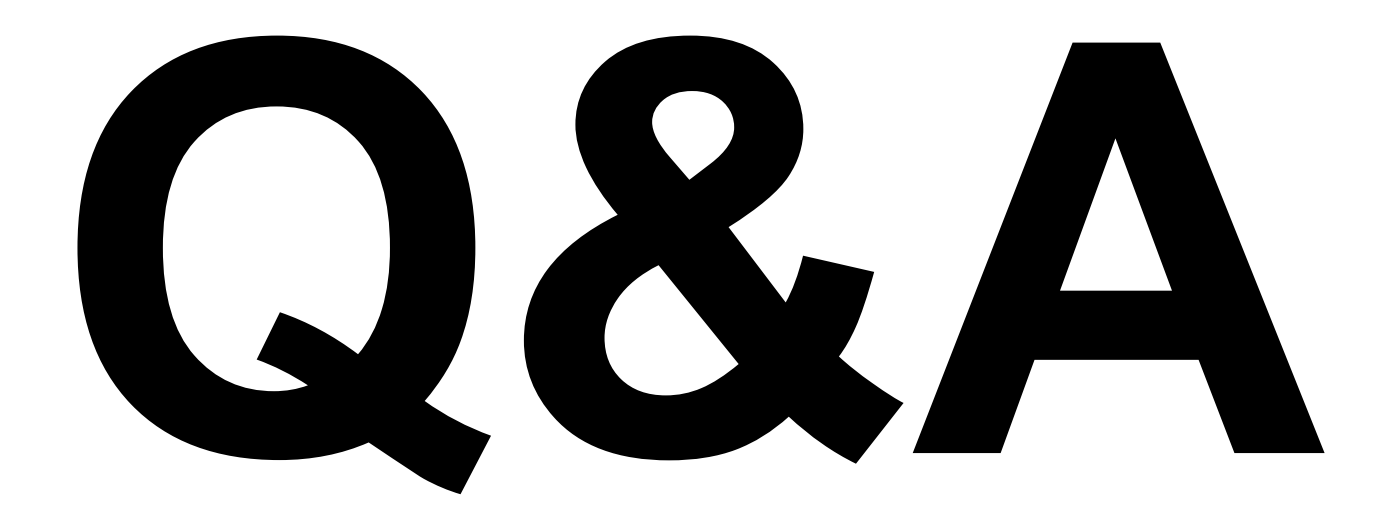

ACCELERATING FUTURE 2002